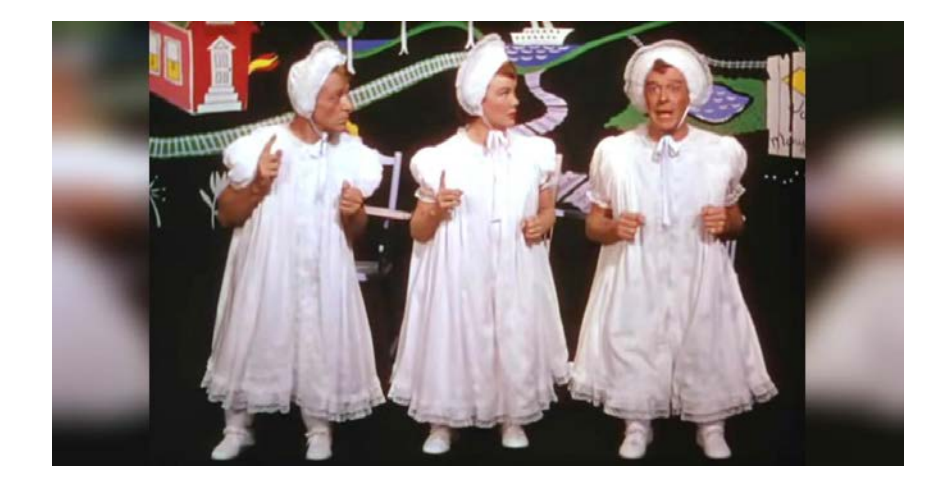

# A little linked dat

#### **from our systems and things to do with it.**

Laura Akerman, Discovery Systems and Metadata Librarian Emory University

Code4Lib Southeast 2018, Atlanta, Ga. July 27, 2018

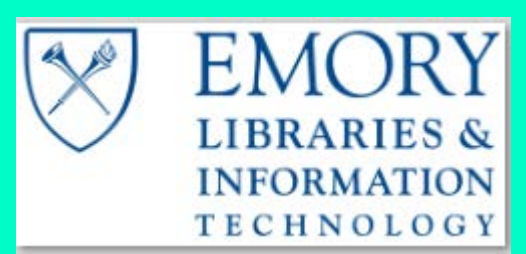

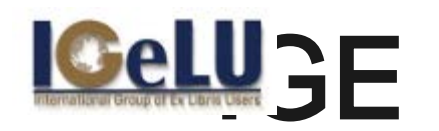

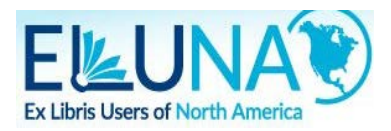

#### Linked Open Data Working Group I've been Coordinator 2017-18 (and member since 2014)

- Just for Ex Libris (Proquest) product users.
- Our most recent use cases and presentations are on YouTube!
- ALMA: Publishing BIBFRAME (using LC conversion tools) from Alma and APIs to get it. Also a couple more flavors -
- Primo, a place to put URIs in PNX, and some add-on widgets that fetch linked data and add to Primo display.
- New/beta: Adding schema.org sitemap search engine optimization
- On the Roadmap for Alma: URI lookups for catalogers
- On the Roadmap for Alma: **"Reference instance" of native linked data editing.**

### If you don't have Alma, you can get B

1. Export some records from your ILS in MARCXML

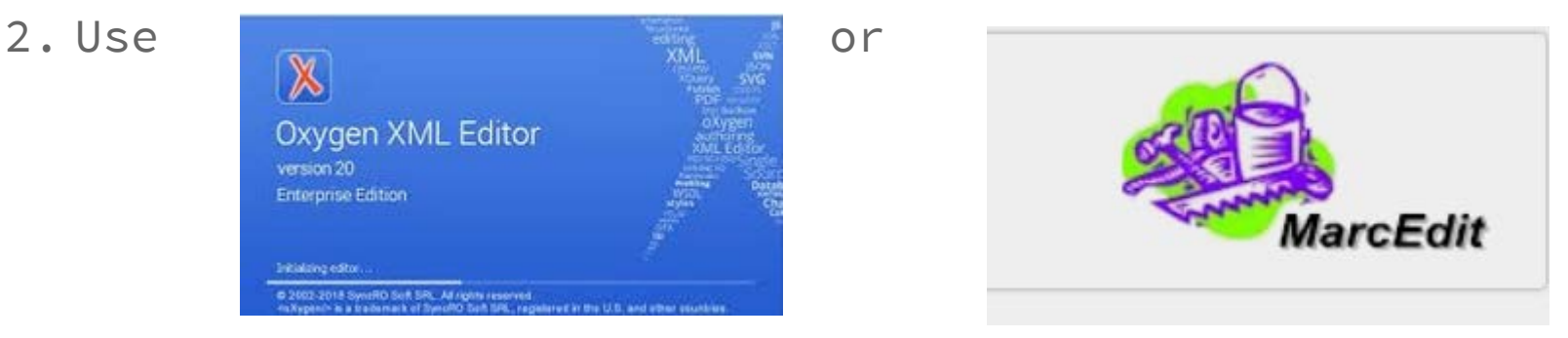

#### We used them for

Amanda Xu, Kirk Hess & Laura Akerman (2018) From MARC to BIBFRAME 2.0: Crosswalks, Cataloging & Classification Quarterly, 56:2-3, 224-250, DOI: [10.1080/01639374.2017.1388326](https://doi.org/10.1080/01639374.2017.1388326)

#### Oxygen

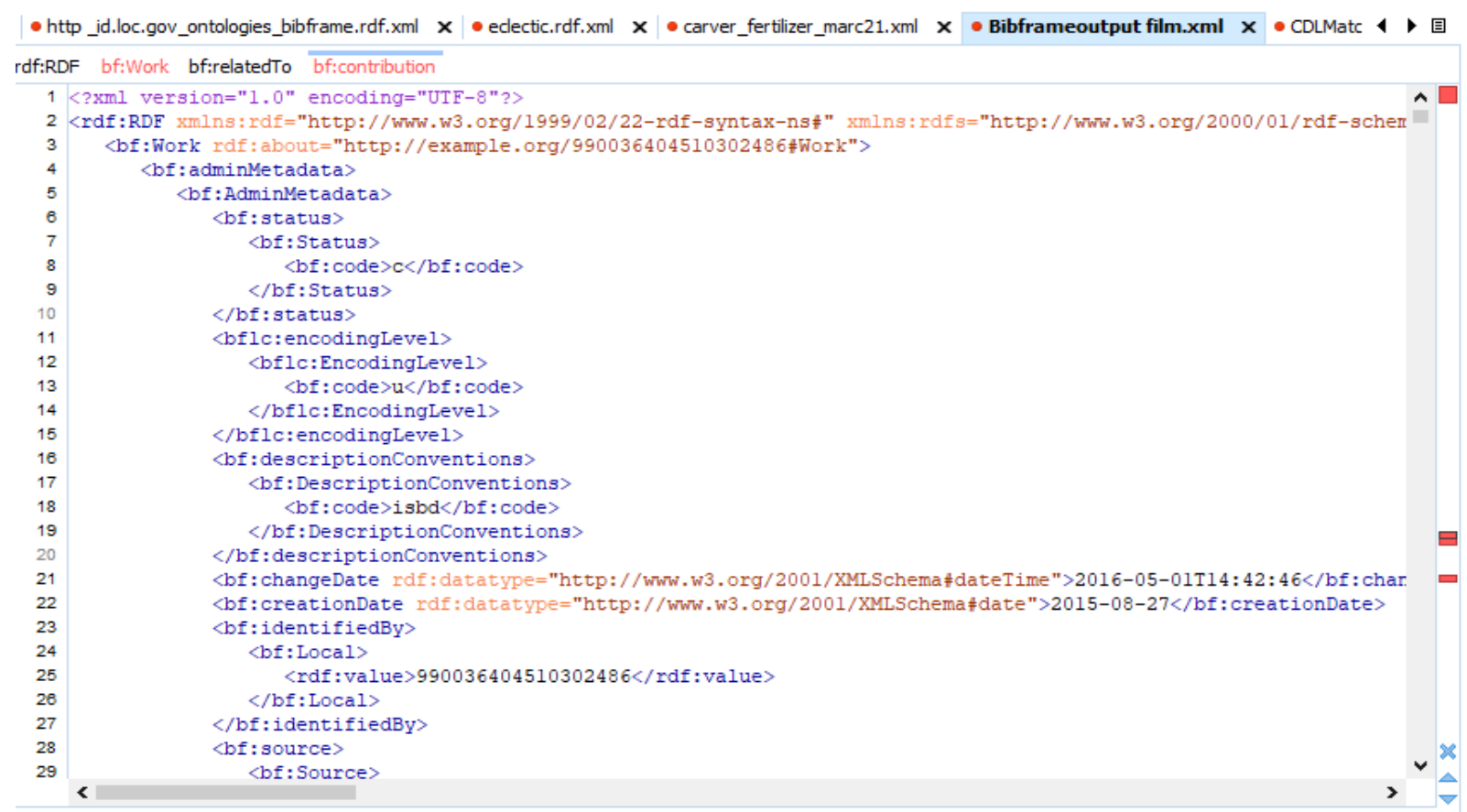

● element "bf:contribution" not allowed here; expected the element end-tag or text

### BIBFRAME at LOC

● At ALA Annual this year, Beecher Wiggins says LC is committed to replacing MARC with BIBFRAME for cataloging. Quoted as saying "**2-5 years**"!

- Working on converting Authority records for Uniform titles to "Work" records and matching them up with BIBFRAME descriptions.
	- Will be looking for a vendor
- Will need to backward convert BIBFRAME to MARC21 ... for those who need it.

### BIBFRAME on my mind

- Problems and questions with BIBFRAME 2.0:
	- blank nodes,
	- "provenance" for the MARC record is attached to the Work!
	- Where to put RDA/FRBR Expression especially, identifiers?
	- Authority data for Uniform titles some may become "work-expression" records?
	- What about holdings and items? How do they connect witih BIBFRAME
- What do you think?

#### **BIBFRAME from thenereb client**

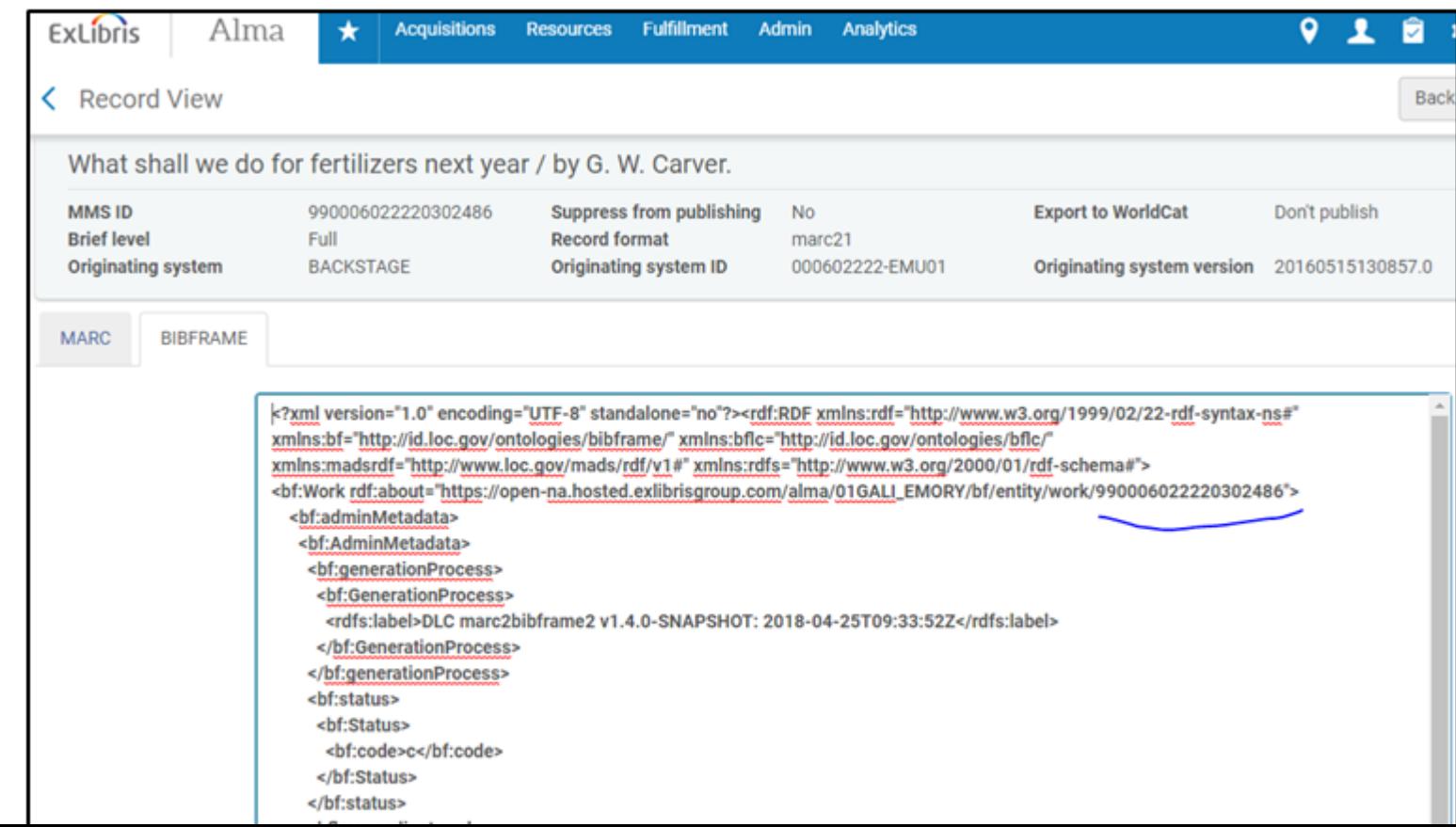

## BIBFRAME FROM ADMA

#### [https://open-na.hosted.exlibrisgroup.com/alma/01GALI\\_EMORY/bf/entity/instance/990006022220302486](https://open-na.hosted.exlibrisgroup.com/alma/01GALI_EMORY/bf/entity/instance/990006022220302486)

#### Documented on Developer Network:

DLC marc2bibframe2 v1.4.0-SNAPSHOT: 2018-04-29T01:03:54Z c u aacr 990006022220302486 2016-05-15T13:08:57 2006-07-12 EMU EMU UtOrBLW Carver, George Washington, 18647-1943. Carver, George Washington, 18647-1943. 1001 \$aCarver, George Washington,\$d1864?-1943.\$0http://id.loc.gov/authorities/names/n50034776\$0http://viaf.org/viaf/sourceID/LCln50034776 Carver. George Washington, 18647-1943. What shall we do for fertilizers next year / What shall we do for fertilizers next year / What shall we do for fertilizers next year / What shall we do for fertilizers next year text rdacontent Compost. Compost. Icsh Organic fertilizers. Organic fertilizers. Icsh Fertilizers, Fertilizers, Icsh African American author, African American author, Iocal GEU African American pamphlet, African American pamphlet. local GEU African American publisher. African American publisher. local GEU Tuskegee Normal and Industrial Institute. Experiment Station. 7102 \$aTuskegee Normal and Industrial Institute \$bExperiment Station.\$0http://idloc.gov/authorities/names /n8523169280http://viaf.org/viaf/sourceID/LCh85231692 Tuskegee Normal and Industrial Institute, Experiment Station, Woodson, Carter Godwin, 1875-1950, 7001 SaWoodson, Carter Godwin, \$d1875-1950. Seformer owner, \$5GEU\$0http://idloc.gov/authorities/names h50048494\$0http://viaf.org/viaf/sourceID/LCh50048494 Woodson, Carter Godwin, 1875-1950, GEU former owner, former owner Association for the Study of African-American Life and History, 7102 \$aAssociation for the Study of African-American Life and History, Seformer owner. \$5GEU\$0http://jdloc.gov/authorities/names/no2001031080\$0http://viaf.org/viaf/sourceID/LCIno2001031080 Association for the Study of African-American Life and History, GEU former owner, former owner What shall we do for fertilizers next year What shall we do for fertilizers next year / What shall we do for fertilizers next year 1916 000602222EMU01 Aleph u2729712 ocm 70288522 o70288522 Sirsi What shall we do for fertilizers next year / What shall we do for fertilizers next year / What shall we do for fertilizers next **https://developers.exlibrisgroup.com/alma/apis/b** 1916 [Tuskegee, Ala]: Experiment Station, Tuskegee, Ala Experiment Station, Tuskegee, Ala Experiment Station, Tuskegee, Ala Experiment Station, Tuskegee, Ala Experiment St

BJcCRbmJlr9MLGJF78JRyq7vUf/af2fb69d-64f4-42bc-bb05-d8a0ae56936e

### Bibframe FROM ALLSHANG

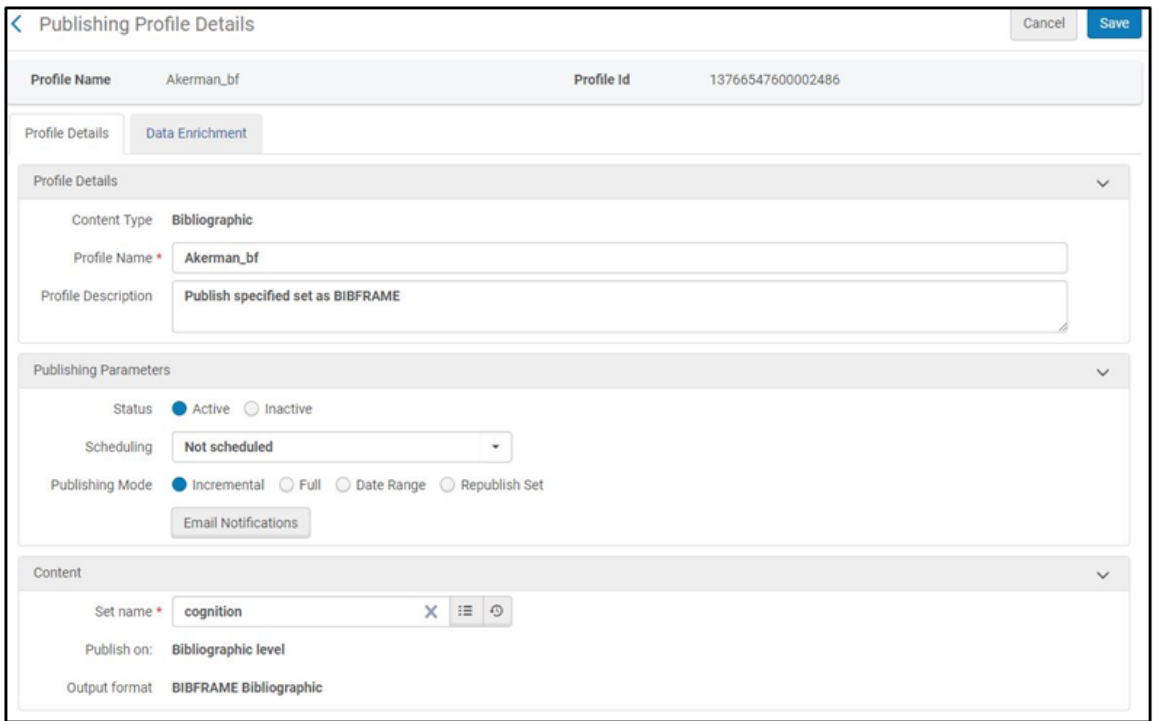

So say you want more th one record... you can m a set in Alma from what criteria or selection y want, and do a one-off incremental publish

### Then what do you do with it?

Well, you could just peruse it, or you could put in a triplestore

 $\bigcirc$  ontotext

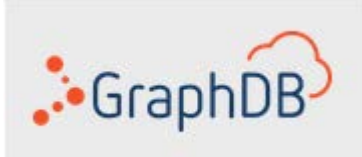

Free small cloud based database!

You can IMPORT FILE, copy/paste a record, USE API

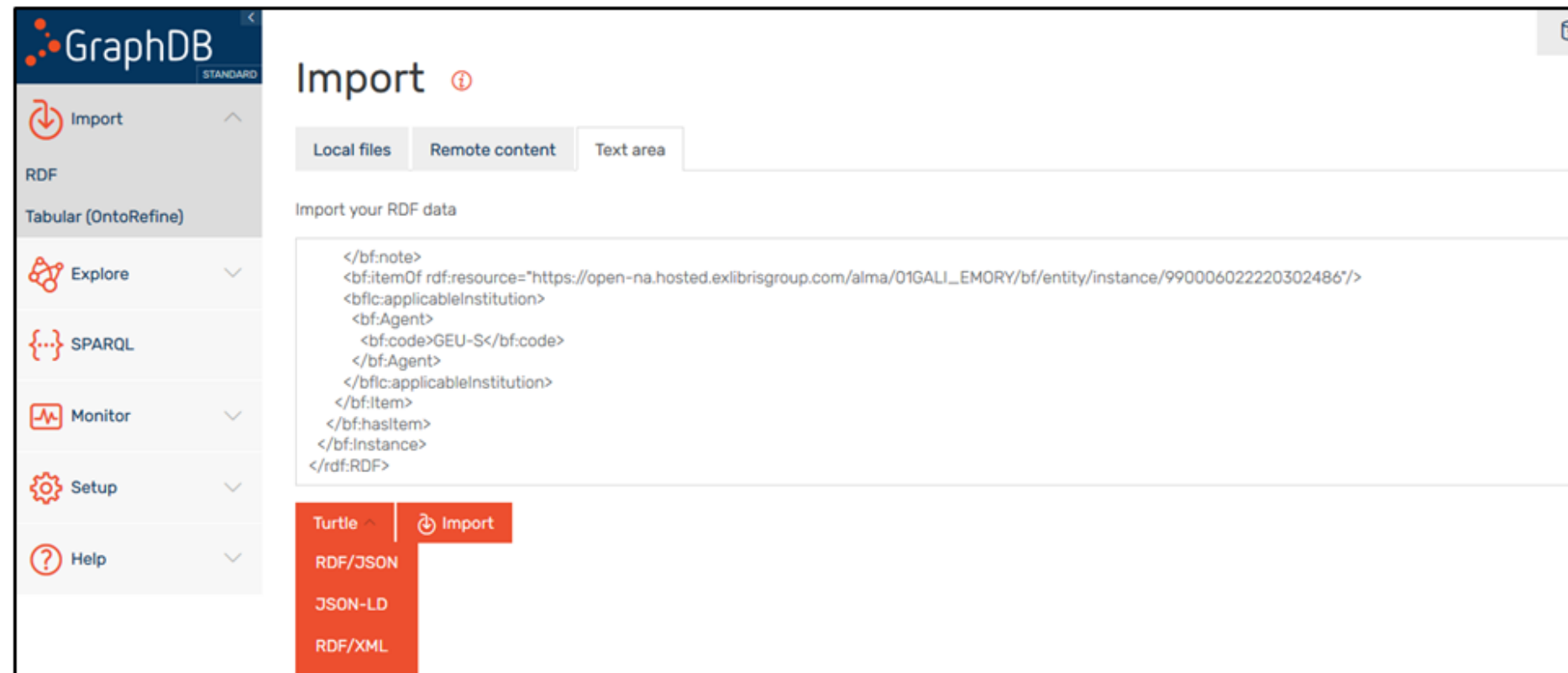

### Then add more triples

```
•Bibframe -> Bibframe ontology
•Bibframe -> id.loc.gov authority data for Persons, etc.
•id.loc.gov authority -> VIAF
•no VIAF link to dbpedia or wikidata \odot -skip it!
•Wikidata – about persons, subjects etc. -- manually find it or.. ?
•Added (manually) an owl:sameAs between the authority ID and Wikidata ID for 
each entity:
```
**<http://id.loc.gov/authorities/names/n50034776> <http://www.w3.org/2002/07/owl#sameAs> <http://www.wikidata.org/entity/Q296898>**

**Visualise...**

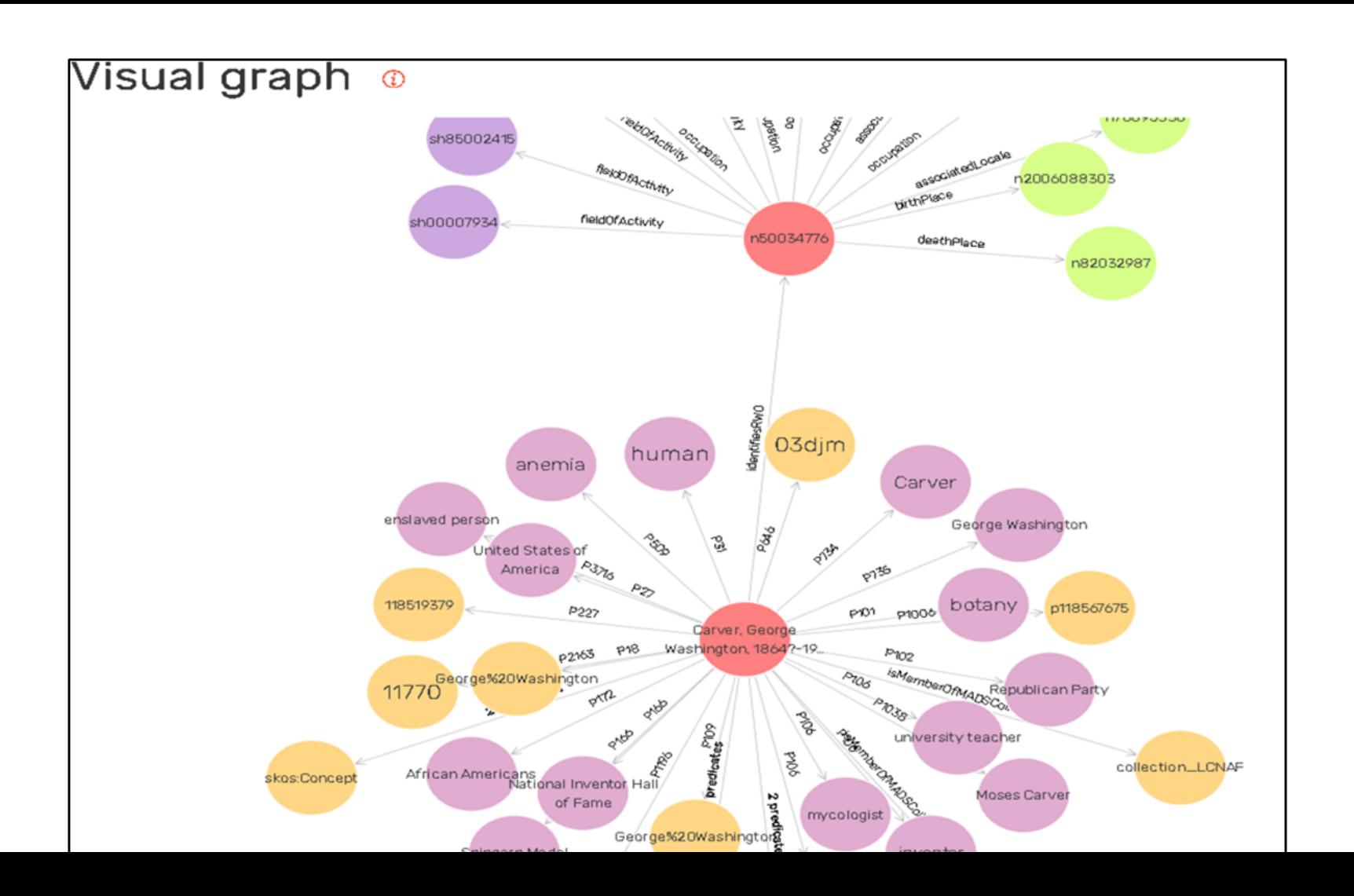

### Or, build an interface. Sample code of

```
16 17 18 19 20 21 22 23 24 25 26 27 28 29 30 31 32 33 34 35 36 37 38
          <script type=text/javascript>
              (function () \{window.addEventListener("load",
                       function sparqlQuery() {
                            var username = "<key)";
                            var password = "<password>";
                            var url = "https://rdf.ontotext.com/4134567067/Akerm Bibframe experiment/repositories/test1";
                            var method = "POST":var str = \left\{ \langle \text{``query goes here''>} \rangle \right\}. join("\n");
                            var dataString = "query=" + encodeURIComponent(str);
                            var xhr = new XMLHttpRequest();
                            xhr.open(method, url, true);
                            xhr.withCredentials = true;
                            xhr.setRequestHeader("Authorization", "Basic " + btoa(username + ":" + password));
                            xhr.setRequestHeader("Accept", "application/sparql-results+xml");
                            xhr.setRequestHeader("Content-Type", "application/x-www-form-urlencoded");
                            xhr.setRequestHeader("Content-Length", base64DecToArr(btoa(str)).buffer.byteLength);
                            xhr.send(dataString);
                            window.removeEventListener("load", sparqlQuery);
          \});
     \})();
          </script>
```
## $\ddot{\textbf{?}}$

### A little Using the Linked Data Integration API to Enhance Discovery<br>Steve Meyer on September 22nd, 2016<br>At the University of Wisconsin-Madison we have been taking advantage of the Alma Linked Data integration API in Primo

#### Tech Blog

#### ש

CODE & APPS ALMA

to enhance an experimental version of our local discovery system with info cards about some of the identities found in bibliographic records. See, for example, Gertrude Stein on Picasso. The catalog will attempt to retrieve some brief biographical information about Pablo Picasso and Gertrude Stein for this record:

#### Pablo Picasso Collapse

#### **Brief Biography**

Description from Getty Linked Open Data: Long-lived and very influential Spanish artist, active in France. He dominated 20th-century European art. With Georges Braque, he is credited with inventing Cubism. (Sources: Grove Dictionary of Art online (1999-2002); LCNAF Library of Congress Name Authority File [n.d.])

http://vocab.getty.edu/ulan/500009666

### So, what do you think?

Is what we're seeing so far enticing enough to make the jump to linked data?

What do you wish vendors would do or think about?

What does your institution plan to do?

Do you have a "vision"?

#### A little linked data links

IGELU-ELUNA Linked Open Data Working Group:

Website: <https://igelu.org/special-interests/lod>

Dashboard: <https://goo.gl/W8F1ga>

IGeLU Show and Tell LOD playlist: <https://goo.gl/L5616S>

BIBFRAME site: slides from Library of Congress BIBFRAME update forum at ALA 2018: <https://www.loc.gov/bibframe/news/bibframe-update-an2018.html>

GraphDB Cloud Database Service

[https://cloud.ontotext.com/#/home](https://cloud.ontotext.com/)

MARCEdit: <https://marcedit.reeset.net/>

Oxygen: [http://www.oxygenxml.com/xml\\_editor.html](http://www.oxygenxml.com/xml_editor.html)

OCLC Research webinar: introduction to Wikidata for Librarians:

<https://www.oclc.org/research/events/2018/06-12.html>

Wikidata entity page for George Washington Carver: <https://www.wikidata.org/wiki/Q296898> (view page source to see alternate formats such as rdf xml or turtle)

### Thank you!

Laura Akerman works

at Emory University Libraries with title Discovery Systems and Metadata Librarian with email [liblna@emory.edu](mailto:liblna@emory.edu)

Note: The opening image has nothing to do with linked data, except tangentially, it's a shot from a musical number, "Triplets" from the 1953 film of the musical, "The Bandwagon". Little triples, triplets, bad data? [https://youtu.be/UjW\\_yvrC0cE](https://youtu.be/UjW_yvrC0cE)